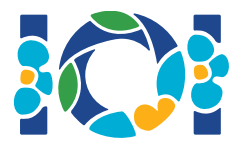

## Nieľad

Ku každej úlohe máte, v CMS aj na svojom počítači, k dispozícii balíček súborov.

Pre úlohy, v ktorých odovzdávate iba výstup, platí:

- Priložený balíček obsahuje ostré vstupy a ukážkové vstupy a výstupy. Každý vstup je samostatná podúloha.
- Môžete odovzdať viacero výstupov v jednom zipe. V takom prípade sa výstupné súbory musia volať ??.out, kde ?? je číslo príslušného vstupu (napr. 03.out). Viacero súborov naraz môžete zazipovať pomocou príkazu zip output.zip \*.out.
- Úlohy tohto typu môžete submitovať najviac 100-krát. V každom submite môžete odovzdať výstupy pre ľubovoľnú podmnožinu vstupov.

Pre ostatné úlohy platí:

- Priložený balíček obsahuje ukážkový grader, ukážkovú implementáciu, ukážkové vstupy a výstupy a kompilovacie skripty.
- Musíte odovzdať práve jeden súbor. Môžete urobiť najviac 50 submitov.
- Vaše riešenia nesmú čítať zo štandardného vstupu (stdin), písať na štandardný výstup (stdout) ani interagovať so žiadnym iným súborom. Môžete však vypisovať na štandardný chybový výstup (stderr).
- Meno súboru, ktorý máte odovzdať, je v hlavičke zadania danej úlohy. Súbor má implementovať funkcie popísané v zadaní používajúc signatúry z ukážkovej implementácie.
- Môžete implementovať aj ďalšie pomocné funkcie.
- Keď testujete svoje programy pomocou ukážkového gradera, váš vstup musí dodržiavať formát a obmedzenia zo zadania, inak sa môže grader správať nešpecifikovane (nesťažujte sa, ak vám z počítača začnú liezť zelené príšery).

## Konvencie

V zadaniach sú signatúry funkcií popísané pomocou generických typov bool, integer, int64, a int[] (pole).

V každom z podporovaných programovacích jazykov používa grader vhodné dátové typy a implementácie. Tie nájdete v nasledovnej tabuľke:

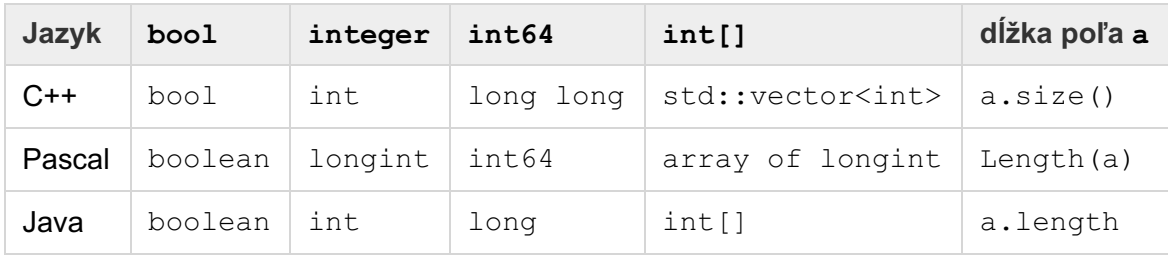

## Limity

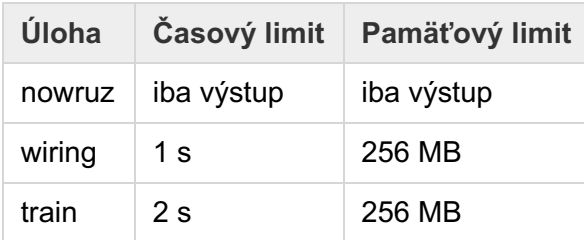